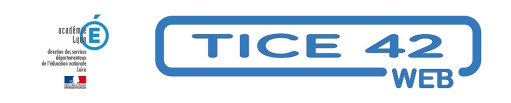

## **Petit voyage à la vitesse de la lumière.**

- Logiciels et sites web - Sciences et technologie -

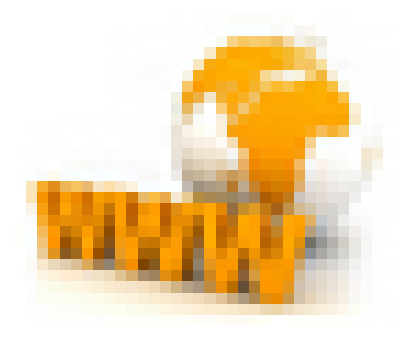

Date de mise en ligne : mardi 28 avril 2015

**Copyright © TICE 42 - Tous droits réservés**

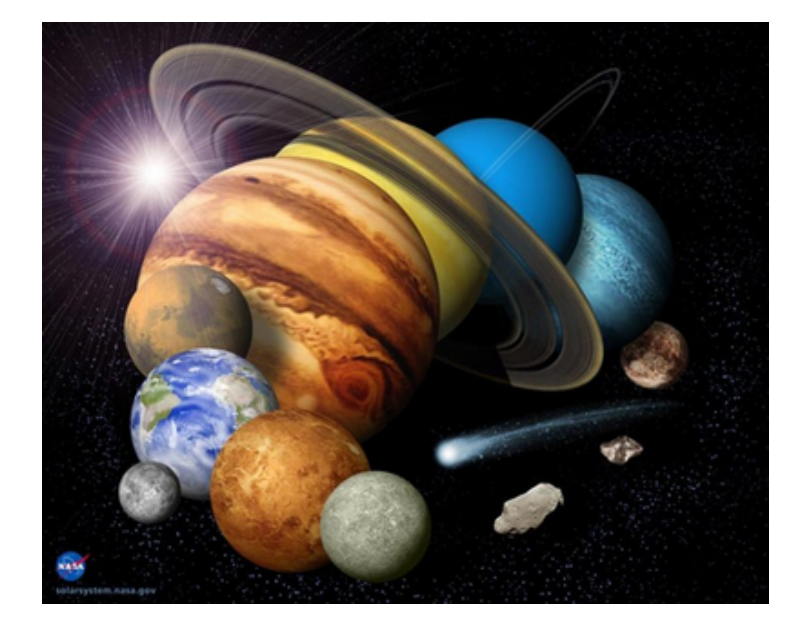

## **Problème :**

Comment obtenir une modélisation du système solaire qui représente la taille des planètes et les distances entre celles-ci avec la même échelle ?

## **Solution :**

Josh Worth nous propose de parcourir le système solaire en nous déplaçant à la vitesse de la lumière : Si la lune mesurait un seul pixel...

1- Accédez à cette page.

2- Choisissez la langue de votre choix grâce à l'icône en haut à droite.

3- A l'aide de "l'ascenseur" en bas de page, déplacez celle-ci vers la droite. Vous découvrez le soleil à l'échelle et une graduation en bas de page.

4- Lancez le déplacement "à la vitesse de la lumière" avec l'icône en bas à droite.

5- Il vous faudra 3,3 minutes pour arriver à la première planète... De quoi prendre le temps de méditer sur les notions d'espace/temps et la place de l'homme dans l'univers...